## **Operating Systems** CMPT  $424 \cdot$  Fall  $2018$

## $-i$ Project One - 100 points -

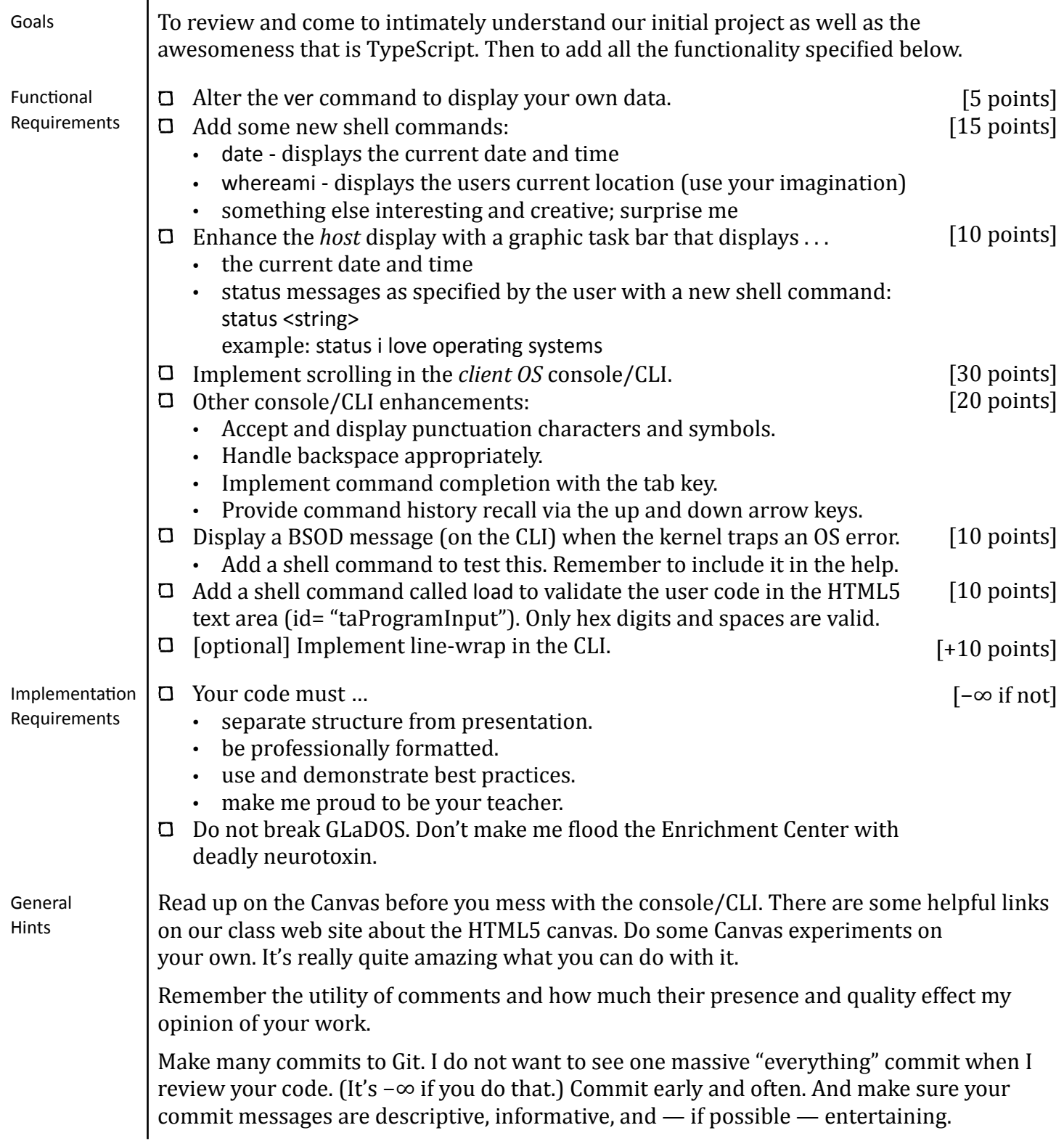

## Operating Systems CMPT  $424 \cdot$  Fall  $2018$

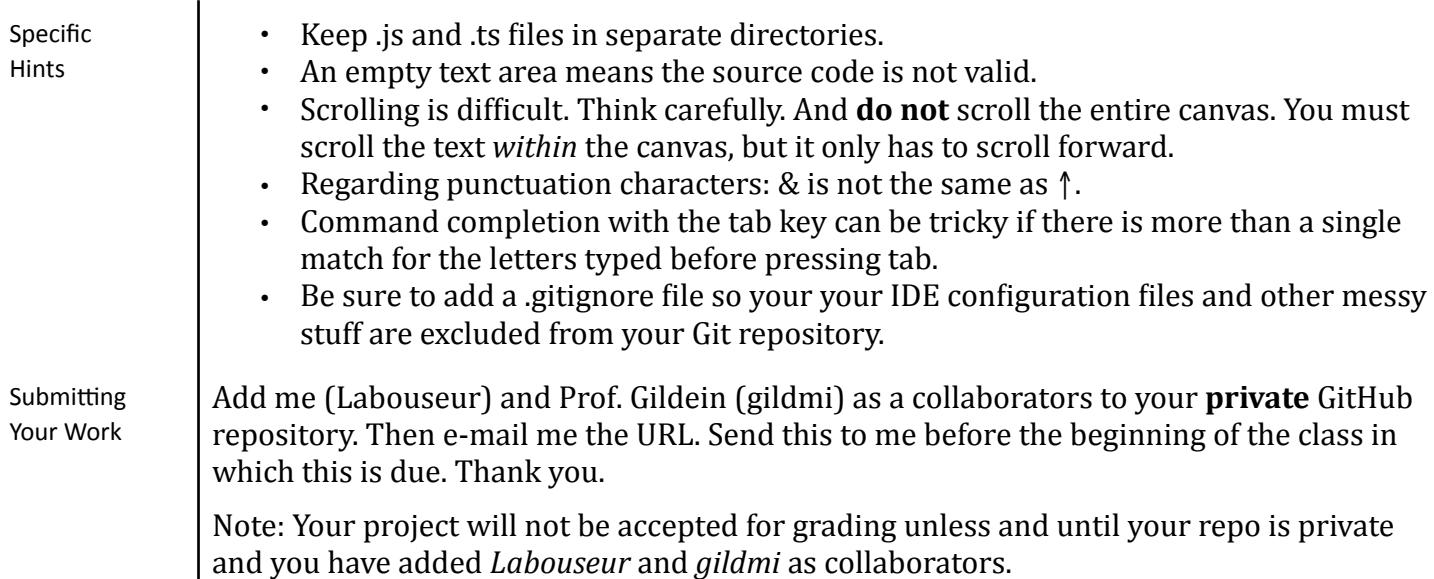

>help Commands: ver - Displays the current version data help - Lists all available commands shutdown - Shuts down SvegOS  $cls - Clears$  the screen man <topic> - Displays the manual page for <topic> trace  $\langle$  on | off $\rangle$  - Enables/disables the OS trace rot13 <string> - Does rot13 enxcryption on <string> quantum  $\langle$  integer $\rangle$   $-$  Changes the CPU quantum prompt  $\langle$ string $\rangle$  - Sets the prompt date - Displays the current date and time whereami - Displays the current location of the user status <string> - Sets a status message ps — Shows all active processes  $k$ ill  $\leq$ integer $>$  - Terminates the specified process \ <regex> <function> - Filters function output bsod - Enables the blue screen of death run <processid> - Executes a program in memory runall - Executes all programs  $read$   $\langle$  filename $\rangle$   $-$  Reads the specified file write <filename> "data" - Writes the specified file format - Initializes disk